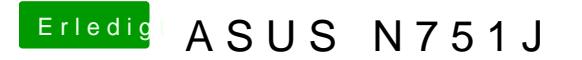

Beitrag von McRudolfo vom 23. Mai 2017, 14:02

Die Kexte liegen ja in /EFI/Clover/Kexts/Other/ . Und die Dateien in der neu zu installieren. Es reicht, wenn du die Installations-Partition von dann neu installierst.